## SAP ABAP table CYKBEDQUAN {Allocation of operation quantity to indiv. people/capacities}

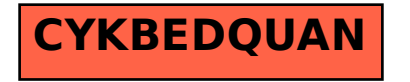